Level 3 – LTCare Data Warehouse DSS/DW – Release Notes 1.2.0.0

## **Release Notes 1.2.0.0**

## **Rate Target Group**

Managed Care Organizations (MCO's) requested adding a data warehouse object to the adult functional screen data mart that would allow the user to see target group data for functional screening applicants that mirrors the rate setting target group.

In this release, two new universe objects have been added for the rate target group. The names of the new objects are:

- Rate Target Group
- Rate Target Group Description

The new objects are located in the sub-class folder named "Adult Hierarchical Target Group" which is located within the class folder named "Adult Target Group".

The logic for each of the new objects is as follows:

• Rate Target Group

=If([Developmental Disability Code] InList ("001";"002");"DD";If([Physical Disability Flag]="Y";"PD";"FE"))

Basically, if a person's screen has a DD code of 001 or 002, the "Rate Target Group" would be "DD". Otherwise, if the PD flag equals "Y", then the "Rate Target Group" would be "PD". Everyone else would be a "FE".

Rate Target Group Description

=If([Developmental Disability Code] InList ("001";"002");"Developmental Disability";If([Physical Disability Flag]="Y";"Physical Disability";"Frail Elder"))

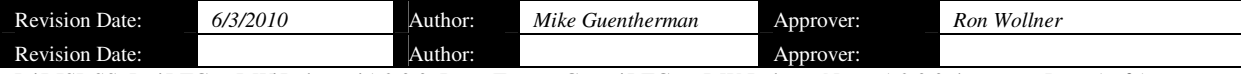